## **BAB III METODE dan DESAIN PENELITIAN**

## **3.1 Objek Penelitian**

Objek penelitian ini terdiri dari tiga variabel, yaitu variabel Kreativitas Mengajar Guru  $(X_1)$ , variabel Minat Belajar Siswa  $(X_2)$ , dan variabel Hasil Belajar Siswa (Y), dimana variabel Kreativitas Mengajar Guru  $(X_1)$ , variabel Minat Belajar Siswa  $(X_2)$  merupakan variabel bebas (*independent variable*), sedangkan variabel Hasil Belajar Siswa (Y) merupakan variabel terikat (*dependent* variable). Penelitian ini dilakukan di SMK Pasundan 3 Bandung

Penelitian ini bertujuan untuk menguji bagaimana pengaruh kreativitas mengajar guru dan minat belajar siswa terhadap hasil belajar siswa di SMK Pasundan 3 Bandung.

## **3.2 Metode Penelitian**

Dalam mengadakan suatu penelitian, seorang peneliti terlebih dahulu harus menentukan metode apa yang akan digunakan, karena hal ini merupakan pedoman atau langkah-langkah yang harus dilakukan dalam penelitian yang akan membawa peneliti kepada suatu kesimpulan penelitian yang merupakan pemecahan dari masalah yang diteliti, serta bertujuan agar peneliti memperoleh gambaran permasalahan sehingga tujuan penelitian akan tercapai dengan baik.

Menurut Sugiyono (2011, hlm. 1) menyatakan bahwa "Metode penelitian pada dasarnya merupakan cara ilmiah untuk mendapatkan data dengan tujuan dan kegunaan tertentu".

Metode yang dipakai dalam penelitian ini adalah dengan menggunakan metode *survey.* Menurut Abdurahman, dkk (2011, hlm. 17) mengemukakan bahwa:

> "Penelitian survey adalah penelitian yang dilakukan terhadap sejumlah individu atau unit analisis, sehingga ditemukan fakta atau keterangan secara faktual mengenai gejala suatu kelompok atau perilaku individu, dan hasilnya dapat digunakan sebagai bahan pembuatan rencana atau pengambilan keputusan".

> > 47

**Indah Asmarani Hadi, 2018**

Metode survey ini penulis gunakan dengan cara menyebarkan angket mengenai variabel Kreativitas Mengajar Guru (X1), variabel Minat Belajar Siswa  $(X_2)$  di SMK Pasundan 3 Bandung kepada unit analisis yaitu siswa dimana yang diambil adalah persepsi siswa terhadap kreativitas mengajar guru dan minat belajar siswa. Sementara untuk variabel Hasil Belajar Siswa (Y) diambil dari nilai akhir semester ganjil pada Mata Pelajaran Kearsipan.

**Indah Asmarani Hadi, 2018** *PENGARUH KREATIVITAS MENGAJAR GURU DAN MINAT BELAJAR SISWA TERHADAP HASIL BELAJAR SISWA KELAS X PADA MATA PELAJARAN KEARSIPAN PROGRAM KEAHLIAN ADMINISTRASI PERKANTORAN DI SMK PASUNDAN 3 BANDUNG* Universitas Pendidikan Indonesia | repository.upi.edu | perpustakaan.upi.edu

49

Berdasarkan uraian tersebut, penulis melakukan pengamatan di lapangan untuk mendapatkan data penelitian yang sesuai dengan tujuan penelitian yaitu mengetahui Pengaruh Kreativitas Mengajar Guru dan Minat Belajar Siswa terhadap Hasil Belajar Siswa di SMK Pasundan 3 Bandung.

## **3.3 Operasional Variabel Penelitian**

Menurut Muhidin (2010, hlm. 37) operasional variabel adalah kegiatan menjabarkan konsep variabel menjadi konsep yang lebih sederhana yaitu indikator. Operasional variabel menjadi rujukan dalam penyusunan instrumen penelitian. Oleh karena itu, operasional variabel harus disusun dengan baik agar memiliki tingkat validitas dan reliabilitas yang tinggi.

Penelitian ini memiliki variabel-variabel yang satu sama lain berhubungan. Berkaitan dengan hal ini variabel-variabel tersebut juga dapat disebut sebagai objek penelitian. Menurut Setyosari (2010, hlm. 126) mengatakan bahwa, "variabel penelitian adalah hal-hal yang menjadi pusat kajian atau disebut juga fokus penelitian". Variabel penelitian terdiri dari dua jenis, yaitu variabel bebas atau variabel penyebab *(independent variable),* dan variabel terikat atau variabel tergantung *(dependent variable)*. Menurut Tuckman dalam Setyosari (2010, hlm. 128) menyatakan bahwa:

" Variabel bebas adalah variabel yang menyebabkan atau memengaruhi, yaitu faktor-faktor yang diukur, dimanipulasi, atau dipilih oleh peneliti untuk menentukan hubungan antara fenomena yang diobservasi atau diamati. Sedangkan variabel terikat adalah faktor-faktor yang diobservasi dan diukur untuk menentukan adanya pengaruh variabel bebas, yaitu faktor yang muncul, atau tidak muncul, atau berubah sesuai dengan yang diperkenalkan oleh peneliti itu."

Variabel yang terdapat dalam penelitian ini meliputi tiga variabel, yaitu Kreativitas Mengajar Guru sebagai variabel bebas pertama (Variabel  $X_1$ ), Minat Belajar Siswa sebagai variabel bebas kedua (Variabel  $X_2$ ) dan Hasil Belajar Siswa sebagai variabel terikat (Variabel Y). Maka bentuk operasionalisasinya adalah sebagai berikut:

### **Indah Asmarani Hadi, 2018**

## **3.3.1 Kreativitas Mengajar Guru ( Variabel X1)**

Talajan (2012, hlm. 15) mengemukakan bahwa "Kreativitas merupakan kemampuan seseorang untuk melahirkan sesuatu yang baru, baik berupa gagasan maupun karya nyata, yang relatif berbeda dengan apa yang telah ada sebelumnya". Kreativitas guru adalah hal yang penting dalam proses pembelajaran karena merupakan upaya dalam meningkatkan hasil belajar siswa. Kreativitas akan muncul apabila dalam pembelajaran guru dapat memahami bahwa mengajar bukan sekadar memberikan materi saja. Namun, mengajar juga harus dikaitkan dengan makna belajar, yang memerlukan multi peran seorang guru. Secara rinci operasional Variabel Kreativitas Mengajar Guru pada Mata Pelajaran Kearsipan dapat dilihat pada Tabel 3.1 sebagai berikut:

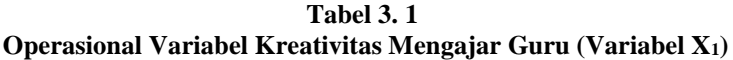

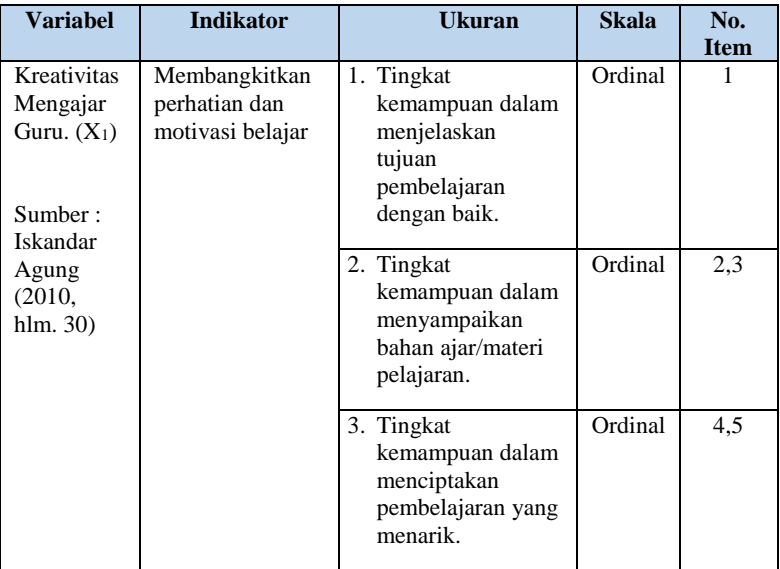

#### **Indah Asmarani Hadi, 2018**

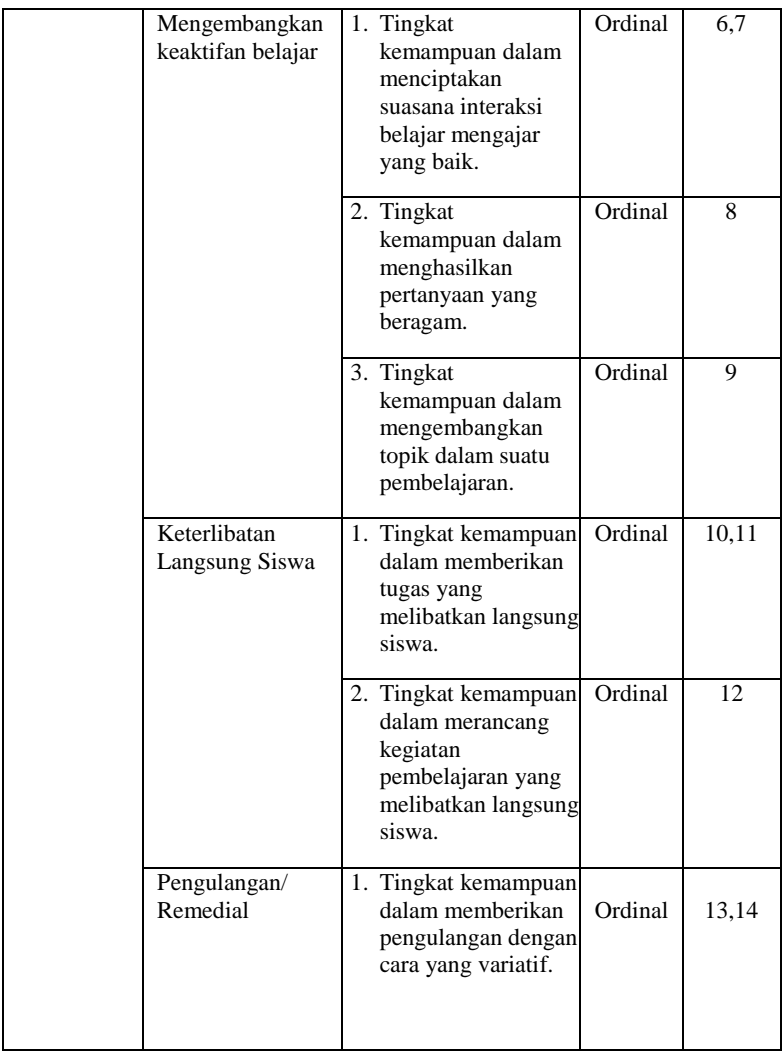

## **Indah Asmarani Hadi, 2018**

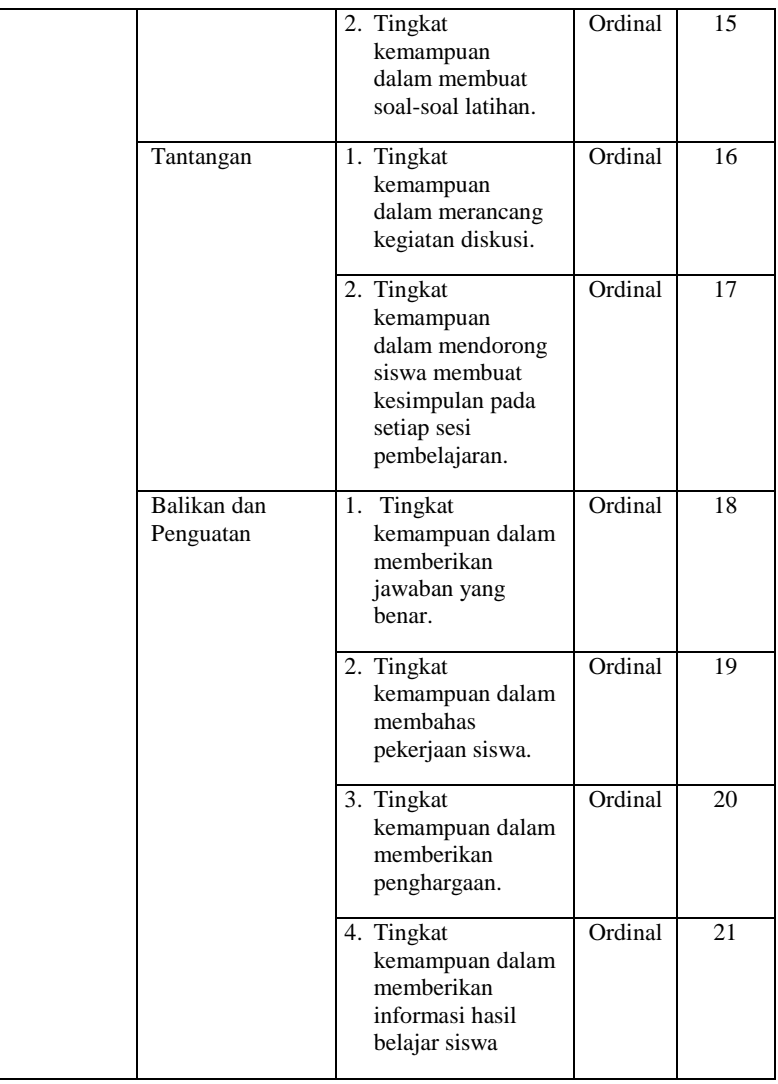

## **Indah Asmarani Hadi, 2018**

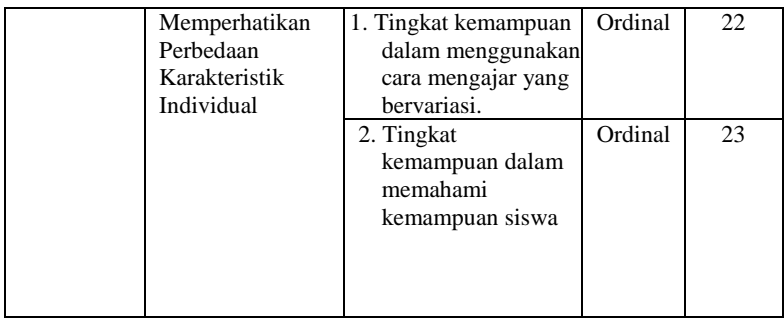

## **3.3.2 Minat Belajar Siswa (Variabel X2)**

Minat menurut Slameto (2015, hlm. 180) adalah suatu rasa lebih suka dan rasa ketertarikan pada suatu hal atau aktivitas, tanpa ada yang menyuruh. Minat pada dasarnya adalah penerimaan akan suatu hubungan antara diri sendiri dengan sesuatu di luar diri.

Minat dapat diekspresikan melalui suatu pernyataan yang menunjukkan bahwa siswa lebih menyukai suatu hal daripada hal lainnya, dapat pula dilihat melalui partisipasi dalam suatu aktivitas. Siswa yang memiliki minat terhadap subjek tertentu cenderung untuk memberikan perhatian lebih besar terhadap subjek tertentu.

Secara rinci operasional Variabel Minat Belajar Siswa Pada Mata Pelajaran Kearsipan dapat dilihat pada Tabel 3.2 sebagai berikut

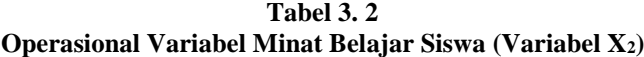

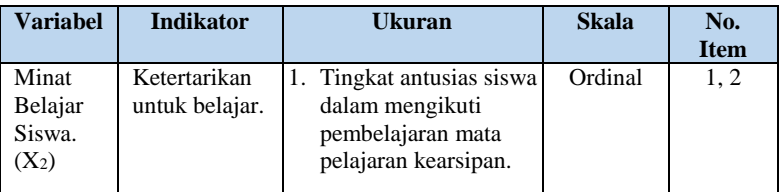

### **Indah Asmarani Hadi, 2018**

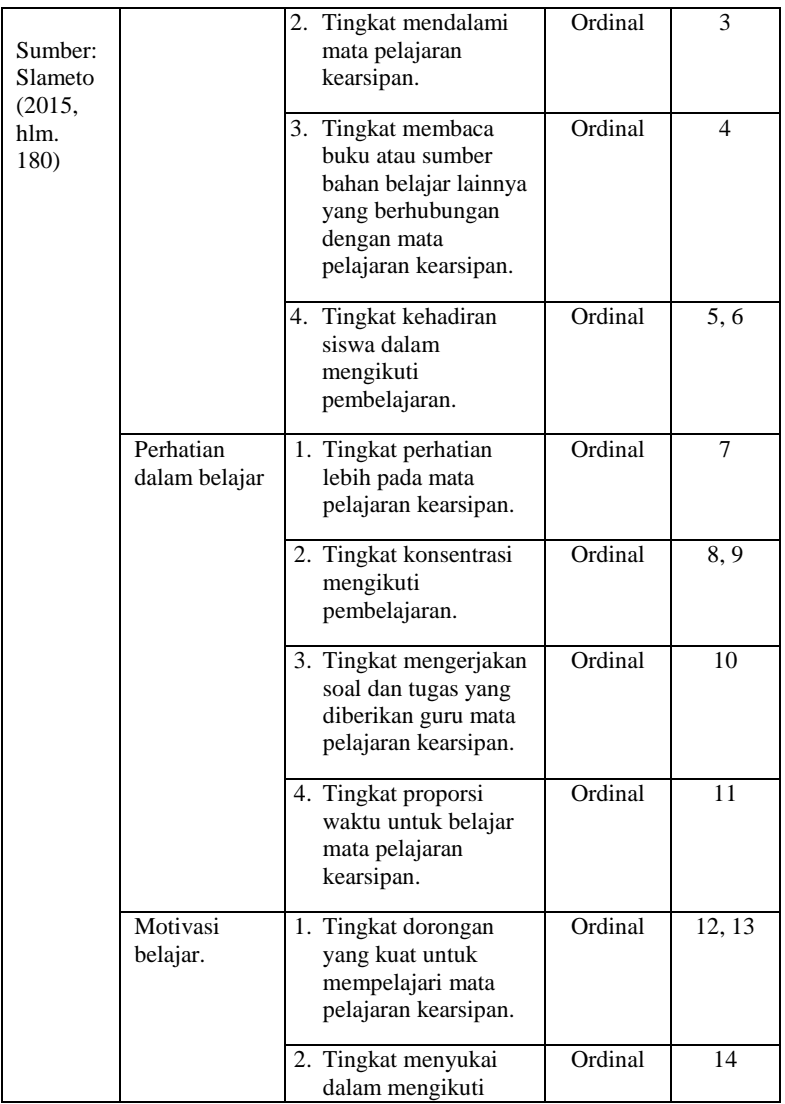

**Indah Asmarani Hadi, 2018**

*PENGARUH KREATIVITAS MENGAJAR GURU DAN MINAT BELAJAR SISWA TERHADAP HASIL BELAJAR SISWA KELAS X PADA MATA PELAJARAN KEARSIPAN PROGRAM KEAHLIAN ADMINISTRASI PERKANTORAN DI SMK PASUNDAN 3 BANDUNG*

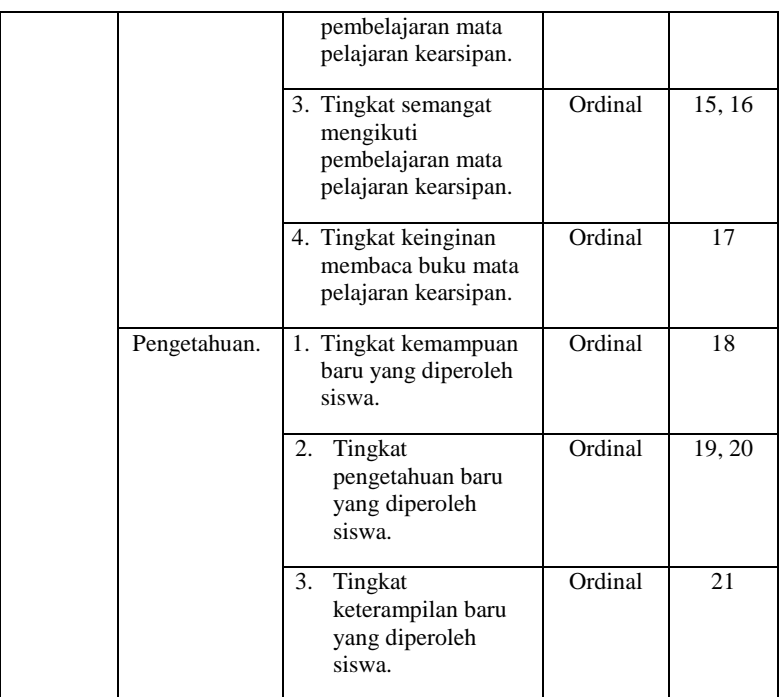

## **3.3.3 Hasil Belajar Siswa (Variabel Y)**

Hasil belajar menurut Sudjana (2010, hlm. 22) adalah kemampuan yang dimiliki siswa setelah menerima pengalaman belajar. Batasan operasional variabel, Penentuan atau ukuran hasil belajar terletak pada outputnya. Sehingga untuk mengukur hasil belajar digunakan nilai akhir semester ganjil pada Mata Pelajaran Kearsipan. Operasional Variabel Hasil Belajar Siswa (Variabel Y) secara lebih rinci dapat dilihat pada Tabel 3.3 sebagai berikut:

**Tabel 3. 3 Operasional Variabel Hasil Belajar (Variabel Y)**

| <b>Variabel</b> | <b>Indikator</b>         | Ukuran       | <b>Skala</b> |
|-----------------|--------------------------|--------------|--------------|
| Hasil Belajar   | Data nilai akhir Kelas X | Nilai setiap | Interval     |
| Siswa. (Y)      | AP 1 dan X AP 2 pada     | siswa        |              |
|                 | Mata Pelajaran           |              |              |
|                 | Kearsipan Semester       |              |              |
|                 | Ganjil di SMK            |              |              |
|                 | Pasundan 3 Bandung.      |              |              |

#### **3.4 Populasi Penelitian**

Menurut Uep Tatang Sontani dan Sambas Ali Muhidin (2011, hlm. 131) dijelaskan bahwa "Populasi (*population atau universe)* adalah keseluruhan elemen, atau unit penelitian, atau unit analisis yang memiliki ciri atau karakteristik tertentu yang dijadikan sebagai objek penelitian atau menjadi perhatian dalam suatu penelitian (pengamatan)".

Berdasarkan pemaparan di atas, maka dapat disimpulkan bahwa populasi adalah subjek penelitian yang ada dalam wilayah penelitian yang mempunyai kualitas dan karakteristik tertentu untuk dipelajari dan kemudian ditarik kesimpulan.

Pada penelitian ini yang menjadi populasi adalah seluruh siswa kelas X Program Keahlian Administrasi Perkantoran di SMK Pasundan 3 Bandung yang berjumlah 70 orang. Merujuk pada keterangan di atas, maka mengingat populasi yang hanya berjumlah 70 orang, dalam penelitian ini semua populasi dijadikan unit analisis. Berarti dalam penelitian ini tidak ada proses penarikan sample atau prosedur teknik penarikan sample dan tidak ada penentuan ukuran sample. Sebagaimana yang dikemukakan oleh Bungin, M.B (2010, hlm. 101) yaitu:

Tidak semua penelitian menggunakan sampel sebagai sasaran penelitian, pada penelitian tertentu dengan skala kecil yang hanya memerlukan beberapa orang sebagai objek penelitian, ataupun beberapa penelitian kuantitatif yang dilakukan terhadap objek atau populasi kecil, biasanya penggunaan sampel tidak diperlukan. Hal

#### **Indah Asmarani Hadi, 2018**

*PENGARUH KREATIVITAS MENGAJAR GURU DAN MINAT BELAJAR SISWA TERHADAP HASIL BELAJAR SISWA KELAS X PADA MATA PELAJARAN KEARSIPAN PROGRAM KEAHLIAN ADMINISTRASI PERKANTORAN DI SMK PASUNDAN 3 BANDUNG*

tersebut karena keseluruhan objek penelitian dapat dijangkau oleh peneliti. Dalam istilah penelitian kuantitatif, objek penelitian yang kecil ini disebut sebagai sampel total atau sensus, yaitu keseluruhan populasi merangkap sebagai sampel penelitian.

## **Tabel 3. 4 Populasi Penelitian**

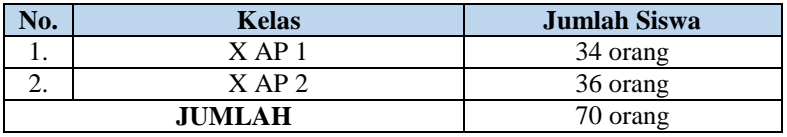

*Sumber: Guru Produktif Administrasi Perkantoran Mata Pelajaran Kearsipan*

Jadi, penelitian ini merupakan penelitian populasi dikarenakan subjeknya berjumlah 70 orang atau kurang dari 100, maka dalam penelitian ini penulis mengambil seluruh dari populasi.

## **3.5 Sumber Data**

Sumber data penelitian adalah sumber-sumber dimana data yang diperlukan untuk kebutuhan penelitian tersebut diperoleh, baik secara langsung berhubungan dengan objek penelitian maupun secara tidak langsung.

Adapun dalam penelitian ini, sumber data yang digunakan adalah sumber data primer dan data sekunder.

- 1) Data primer adalah data yang diperoleh langsung dari sumbernya, didapatkan melalui penyebaran angket yang diberikan kepada siswa kelas X Program Keahlian Administrasi Perkantoran di SMK Pasundan 3 Bandung.
- 2) Data sekunder adalah data yang tidak berhubungan langsung dengan objek penelitian. Penulis menggunakan data sekunder yaitu buku-buku literatur, maupun hasil wawancara berkitan

### **Indah Asmarani Hadi, 2018**

*PENGARUH KREATIVITAS MENGAJAR GURU DAN MINAT BELAJAR SISWA TERHADAP HASIL BELAJAR SISWA KELAS X PADA MATA PELAJARAN KEARSIPAN PROGRAM KEAHLIAN ADMINISTRASI PERKANTORAN DI SMK PASUNDAN 3 BANDUNG* Universitas Pendidikan Indonesia | repository.upi.edu |

perpustakaan.upi.edu

dengan kreativitas mengajar guru dan minat belajar siswa di SMK Pasundan 3 Bandung.

## **3.6 Teknik dan Alat Pengumpulan Data**

Dalam penelitian ini peneliti perlu menggunakan instrumen sebagai pengumpul data agar data yang diperoleh akurat. Menurut Arikunto (2010, hlm. 150) menyatakan bahwa "Instrumen penelitian adalah alat atau fasilitas yang digunakan oleh peneliti dalam mengumpulkan data agar pengerjaannya lebih mudah dan hasilnya lebih baik, dalam arti lebih cermat, lengkap dan sistematis sehingga lebih mudah diolah". Pengumpulan data atau informasi merupakan prosedur dan prasyarat bagi pelaksanaan pemecah masalah penelitian. Dalam pengumpulan data ini, diperlukan cara-cara dan teknik tertentu sehingga data dapat dikumpulkan dengan baik.

Teknik pengumpulan data merupakan suatu cara yang dilakukan untuk mendapatkan data yang diperlukan dan sesuai untuk mendukung jalannya penelitian sehingga dapat menghasilkan suatu gambaran dalam pemecahan masalah yang dikaji. Teknik pengumpulan data yang digunakan dalam penelitian ini adalah kuesioner atau angket dan studi dokumentasi.

Studi dokumentasi, yaitu pengumpulan data melalui dokumendokumen yang ada di sekolah. Angket adalah salah satu teknik pengumpulan data dalam bentuk pengajuan pertanyaan tertulis melalui sebuah daftar pertanyaan yang sudah dipersiakan sebelumnya, dan harus diisi oleh responden. Bentuk angket yang disebar adalah angket tertutup yaitu pada setiap pertanyaan telah disediakn sejumlah alternatif jawaban untuk dipilih oleh setiap responden dengan menggunakan modifikasi kategori skala Likert skala penilaian lima.

Adapun langkah-langkah dalam penyusunan kuesioner penelitian adalah sebagai berikut:

1) Menyusun kisi-kisi daftar pertanyaan/pernyataan.

Merumuskn item-item pertanyaan/pernyataan dan alternatif jawaban. Terdapat lima alternatif jawaban dan setiap alternatif jawaban disesuaikan dengan pernyataaan.

2) Menetapkan skala penelitian

## **Indah Asmarani Hadi, 2018**

*PENGARUH KREATIVITAS MENGAJAR GURU DAN MINAT BELAJAR SISWA TERHADAP HASIL BELAJAR SISWA KELAS X PADA MATA PELAJARAN KEARSIPAN PROGRAM KEAHLIAN ADMINISTRASI PERKANTORAN DI SMK PASUNDAN 3 BANDUNG*

Skala penilaian jawaban angket yang digunakan adalah skala lima kategori model Likert. Skala Likert menurut Nazir (2013, hlm. 338) merupakan suatu skala untuk mengukur sikap seseorang terhadap suatu hal dengan menggunakan ukuran ordinal (dibuat rangking).

Skala likert biasa juga disebut sebagai "skala sikap" yang digunakan untuk mengukur seberapa jauh seseorang memiliki ciri-ciri sikap tertentu yang ingin diteliti dengan dihadapkan pada beberapa pernyataan "positif" dan "negatif" (dalam jumlah yang berimbang) dan beberapa pernyataan tersebut dijawab dengan beberapa alternatif jawaban "Sangat Setuju", "Setuju", "Ragu-ragu", "Tidak Setuju", dan "Sangat Tidak Setuju". Akan tetapi peneliti menyediakan 4 alternatif jawaban dari 5 dengan rincian "Setuju", "Cukup Setuju", "Kurang Setuju" dan "Tidak Setuju".

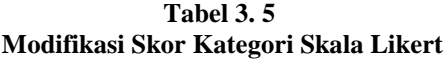

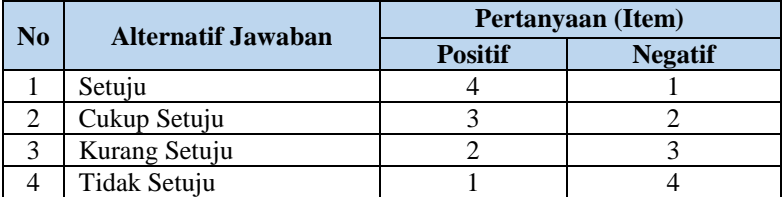

3) Melakukan uji coba angket

Sebelum mengumpulkan data yang sebenarnya dilakukan, angket yang akan digunakan terlebih dahulu melakukan tes uji coba. Pelaksanaan uji coba ini dimaksudkan untuk mengetahui kekurangan-kekurangan pada item angket yang berkaitan dengan redaksi, alternatif jawaban maupun maksud yang terkandung dalam pernyataan item angket tersebut.

#### **Indah Asmarani Hadi, 2018**

## **3.7 Pengujian Instrumen Penelitian**

Instrumen sebagai alat pengumpulan data sangatlah perlu diuji kelayakannya, karena akan menjamin bahwa data yang dikumpulkan tidak bias. Pengujian instrumen ini dilakukan melalui pengujian validitas dan reliabilitas. Instrumen yang valid berarti instrumen tersebut dapat digunakan untuk mengukur apa yang hendak diukur dalam penelitian ini.

# **3.7.1 Uji Validitas**

Dalam suatu penelitian, untuk mengetahui kevalidan suatu instrumen maka dilakukan uji validitas. Sambas Ali Muhidin (2010, hlm. 25) mengemukakan bahwa "suatu instrumen penelitian dikatakan valid jika instrumen dapat mengukur sesuatu dengan tepat apa yang hendak diukur." Maka uji validitas ini dilakukan untuk mengetahui apakah instrumen yang dipakai benar-benar mengukur apa yang seharusnya diukur. Apabila instrumen itu valid, maka instrumen tersebut dapat digunakan pada kuesioner penelitian.

Langkah kerja yang dapat dilakukan dalam rangka mengukur validitas instrumen penelitian menurut Abdurahman, dkk (2011, hlm. 50), adalah sebagai berikut:

- a) Menyebar instrumen yang akan diuji validitasnya, kepada responden yang bukan responden sesungguhnya.
- b) Mengumpulkan data hasil uji coba instrumen.
- c) Memeriksa kelengkapan data, untuk memastikan lengkap tidaknya lembaran data yang terkumpul. Termasuk di dalamnya memeriksa kelengkapan pengisian item angket.
- d) Membuat tabel pembantu untuk menempatkan skor-skor pada item yang diperoleh. Hal tersebut dilakukan untuk mempermudah perhitungan atau pengolahan data selanjutnya.
- e) Memberikan/menempatkan *(scoring)* terhadap item-item yang sudah diisi pada tabel pembantu.
- f) Menghitung nilai koefisien korelasi *product moment* untuk setiap bulir/item angket dari skor-skor yang diperoleh.
- g) Menentukan nilai tabel koefisien korelasi pada derajat bebas (db)  $=$  n-3, maka n adalah jumlah responden yang dilibatkan dalam

## **Indah Asmarani Hadi, 2018**

*PENGARUH KREATIVITAS MENGAJAR GURU DAN MINAT BELAJAR SISWA TERHADAP HASIL BELAJAR SISWA KELAS X PADA MATA PELAJARAN KEARSIPAN PROGRAM KEAHLIAN ADMINISTRASI PERKANTORAN DI SMK PASUNDAN 3 BANDUNG*

uji validitas, yaitu 20 orang sehingga diperoleh db =  $20-3 = 17$ , dan α 5% diperoleh nilai tabel koefisien korelasi adalah 0,456.

- h) Membuat kesimpulan, yaitu dengan cara membandingkan nilai hitung r dan nilai tabel r. Dengan kriteria sebagai berikut:
- 1) Jika  $r_{\text{hitung}} > r_{\text{table}}$ , maka instrumen dinyatakan valid.
- 2) Jika  $r<sub>hitung</sub> < r<sub>table1</sub>$ , maka instrumen dinyatakan tidak valid. Untuk menguji validitas tiap butir angket, maka skor-skor yang

ada pada butir yang dimaksud (X) dikorelaksikan dengan skor total (Y). Sedangkan untuk mengetahui indeks korelasi alat pengumpul data maka menggunakan formula tertentu, yaitu koefisien korelasi *Product Moment*  yang dikemukakan oleh Karl Pearson. Pengujian validitas instrumen dengan menggunakan teknik korelasi *product moment* dari Karl Pearson, rumusnya yaitu:

$$
r_{xy} = \frac{N \sum XY - \sum X \cdot \sum Y}{\sqrt{[N \sum X^2 - (\sum X)^2][N \sum Y^2 - (\sum Y)^2]}}
$$

(Abdurahman,dkk, 2011, hlm. 50)

 $r^2$ 

Keterangan:

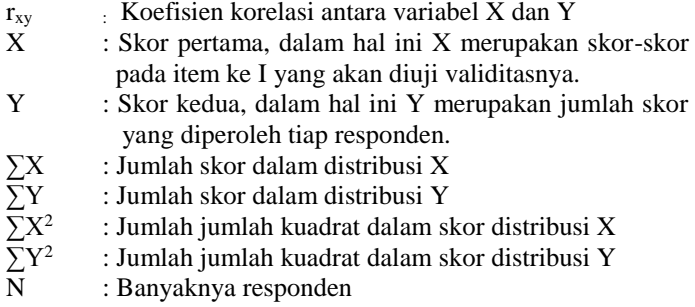

Untuk memudahkan perhitungan didalam uji validitas maka peneliti menggunakan alat bantu hitung statistika yaitu menggunakan *Software SPSS (Statistic Product and Service Solutions) version 20.0* dengan langkah-langkah sebagai berikut:

#### **Indah Asmarani Hadi, 2018**

- 1. Aktifkan program *SPSS* 20.0 sehingga tampak *spreadsheet*.
- 2. Aktifkan *Variable View*, kemudian isi data sesuai dengan keperluan.
- 3. Setelah mengisi *Variable View*, klik *Data View*, isikan data sesuai dengan skor yang diperoleh dari responden.
- 4. Simpan data tersebut (*Save*) dengan nama "Data Validitas" atau sesuai keinginan.
- 5. Klik menu *Analyze*, pilih *Correlate*, pilih *Bivariate.*
- 6. Pindahkan semua nomor item dengan cara mengklik pada item pertama kemudian [tekan Ctrl+A] dan pindah variabel tersebut ke kotak *Items*.
- 7. Klik OK, sehingga muncul hasilnya.

# **3.7.1.1 Hasil Uji Validitas Instrumen Variabel X1 (Kreativitas Mengajar Guru)**

Teknik uji validitas yang digunakan adalah korelasi *product moment* dan perhitungannya menggunakan alat bantu hitung statistika *Software SPSS Statistic version 20.0 for windows*. Dari 7 indikator kreativitas mengajar guru diuraikan menjadi 30 butir pernyataan angket yang disebar kepada 20 orang responden. Berikut hasil uji validitas untuk variabel kreativitas mengajar guru:

**Tabel 3. 6 Hasil Uji Validitas Instrumen Variabel X1 (Kreativitas Mengajar Guru)**

| <b>No. Item</b><br><b>Lama</b> | <b>No. Item</b><br><b>Baru</b> | <b>Thitung</b> | <b>Ttabel</b> | <b>Keterangan</b>  |
|--------------------------------|--------------------------------|----------------|---------------|--------------------|
| 1.                             | 1.                             | 0.608          | 0,456         | Valid              |
| 2.                             | 2.                             | 0.578          | 0,456         | Valid              |
| $\overline{3}$ .               | $\overline{3}$ .               | 0.727          | 0,456         | Valid              |
| 4.                             | 4.                             | 0.507          | 0,456         | Valid              |
| 5.                             | 5.                             | 0,462          | 0,456         | Valid              |
| 6.                             | 6.                             | 0,540          | 0,456         | Valid              |
| 7.                             | 7.                             | 0,458          | 0,456         | Valid              |
| 8.                             | 8.                             | 0,603          | 0,456         | Valid              |
| 9.                             |                                | 0,350          | 0,456         | <b>Tidak Valid</b> |
| 10.                            | 9.                             | 0,676          | 0,456         | Valid              |
| 11.                            | 10.                            | 0,564          | 0,456         | Valid              |
| 12.                            | 11.                            | 0,467          | 0,456         | Valid              |
| 13.                            |                                | 0,225          | 0,456         | <b>Tidak Valid</b> |
| $\overline{14}$                | 12.                            | 0,606          | 0,456         | Valid              |
| 15.                            |                                | 0,244          | 0,456         | <b>Tidak Valid</b> |
| 16.                            | 13.                            | 0,701          | 0,456         | Valid              |
| 17.                            | 14.                            | 0,468          | 0,456         | Valid              |
| 18.                            | 15.                            | 0,539          | 0,456         | Valid              |
| 19.                            |                                | 0,106          | 0,456         | <b>Tidak Valid</b> |
| 20.                            | 16.                            | 0,704          | 0,456         | Valid              |
| $\overline{21}$ .              |                                | 0,450          | 0,456         | <b>Tidak Valid</b> |
| 22.                            | 17.                            | 0,640          | 0,456         | Valid              |
| 23.                            | 18.                            | 0,535          | 0,456         | Valid              |
| 24.                            |                                | 0,384          | 0,456         | <b>Tidak Valid</b> |
| 25.                            | 19.                            | 0,583          | 0,456         | Valid              |
| 26.                            | 20.                            | 0,570          | 0,456         | Valid              |

#### **Indah Asmarani Hadi, 2018**

*PENGARUH KREATIVITAS MENGAJAR GURU DAN MINAT BELAJAR SISWA TERHADAP HASIL BELAJAR SISWA KELAS X PADA MATA PELAJARAN KEARSIPAN PROGRAM KEAHLIAN ADMINISTRASI PERKANTORAN DI SMK PASUNDAN 3 BANDUNG*

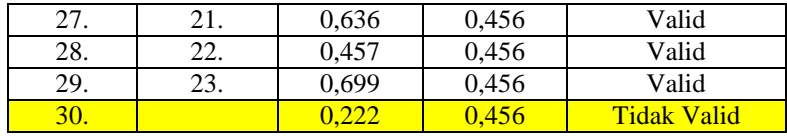

*Sumber : Hasil Uji Coba Angket*

Berdasarkan Tabel 3.6 diatas, bahwa dari 30 pernyataan terdapat tujuh pernyataan yang tidak valid, yaitu pada nomor item 9, 13, 15, 19, 21, 24, 30 karena pernyataan kuesioner tersebut memiliki koefisien korelasi butir total (rhitung) yang lebih rendah dari (rtabel). Sehingga dari 30 jumlah item menjadi 23 item.

## **3.7.1.2 Hasil Uji Validitas Instrumen Variabel X<sup>2</sup> (Minat Belajar Siswa)**

Teknik uji validitas yang digunakan adalah korelasi *product moment* dan perhitungannya menggunakan alat bantu hitung statistika *Software SPSS Statistic version 20 for windows*. Dari empat indikator minat belajar siswa, diuraikan menjadi 30 butir pernyataan angket yang disebar kepada 20 orang responden. Berikut hasil uji validitas untuk variabel minat belajar siswa:

| <b>No. Item</b><br>Lama | <b>No. Item</b><br><b>Baru</b> | <b>Thitung</b> | <b>Ttabel</b> | <b>Keterangan</b>  |
|-------------------------|--------------------------------|----------------|---------------|--------------------|
| 1.                      | 1.                             | 0,765          | 0,456         | Valid              |
| 2.                      | 2.                             | 0,735          | 0,456         | Valid              |
| 3.                      |                                | 0,324          | 0,456         | <b>Tidak Valid</b> |
| 4.                      | 3.                             | 0,598          | 0,456         | Valid              |
| 5.                      | 4.                             | 0,572          | 0,456         | Valid              |
| 6.                      |                                | 0,116          | 0,456         | <b>Tidak Valid</b> |
| 7.                      | 5.                             | 0,486          | 0,456         | Valid              |
| 8.                      | 6.                             | 0,853          | 0,456         | Valid              |
| 9.                      | 7.                             | 0,680          | 0,456         | Valid              |
| 10.                     |                                | 0.042          | 0.456         | <b>Tidak Valid</b> |

**Tabel 3. 7 Hasil Uji Validitas Variabel X<sup>2</sup> (Minat Belajar Siswa)**

**Indah Asmarani Hadi, 2018**

*PENGARUH KREATIVITAS MENGAJAR GURU DAN MINAT BELAJAR SISWA TERHADAP HASIL BELAJAR SISWA KELAS X PADA MATA PELAJARAN KEARSIPAN PROGRAM KEAHLIAN ADMINISTRASI PERKANTORAN DI SMK PASUNDAN 3 BANDUNG*

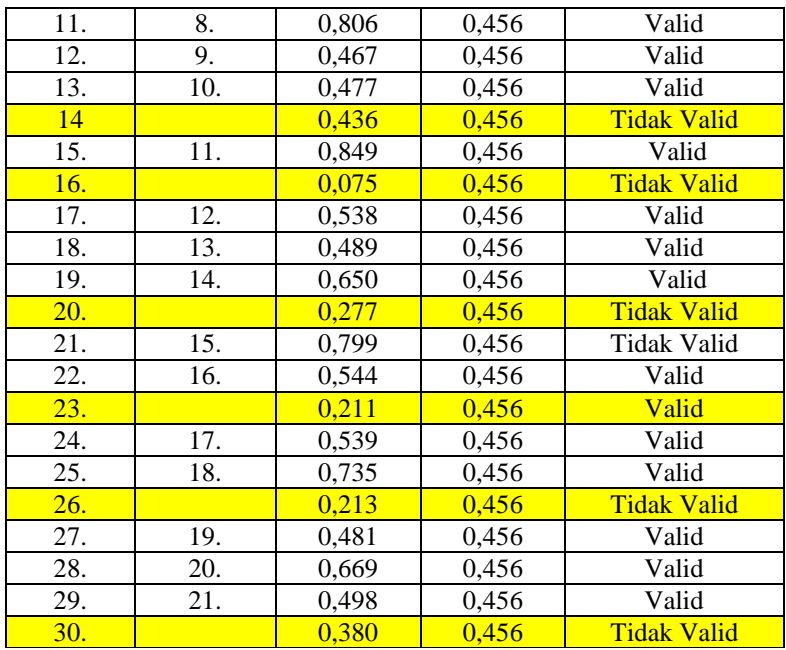

*Sumber : Hasil Uji Coba Angket*

Berdasarkan Tabel 3.7 di atas, bahwa dari 30 item pernyataan terdapat sembilan pernyataan yang tidak valid, yaitu pada nomor item 3, 6, 10, 14, 16, 20, 23, 26, dan 30 karena pernyataan kuesioner tersebut memiliki koefisien korelasi butir total (rhitung) yang lebih rendah dari (rtabel). Sehingga dari 30 jumlah item menjadi 21 item.

## **3.7.2 Uji Reliabilitas**

Setelah melakukan uji validitas instrumen, selanjutnya adalah melakukan uji reliabilitas instrumen. Pengujian reliabilitas instrumen adalah pengujian alat pengumpulan data kedua. Muhidin (2010, hlm. 31) menyatakan bahwa:

> Suatu ukuran dapat dikatakan reliabel jika pengukurannya konsisten dan cermat akurat. Jadi, uji reliabilitas instrumen

```
Indah Asmarani Hadi, 2018
```
dilakukan dengan tujuan untuk mengetahui konsistensi instrumen sebagai alat ukur, sehingga hasil suatu pengukuran dapat dipercaya. Hasil pengukuran dapat dipercaya, jika dalam beberapa kali pelaksanaan pengukuran terhadap sekelompok subjek yang sama (homogen) diperoleh hasil yang relative sama, selama aspek yang diukur dalam diri subjek memang belum berubah. Dalam hal ini relatif sama berarti tetap adanya toleransi terhadap perbedaan-perbedaan kecil diantara hasil beberapa kali pengukuran.

Maka tujuan dari dilakukannya uji reliabilitas ini adalah untuk mengetahui konsistensi dari instrumen sebagai alat ukur, sehingga hasil suatu pengukuran dapat dipercaya.

Formula yang digunakan untuk menguji reliabilitas instrumen dalam penelitian ini adalah Koefisien Alfa (α) dari Cronbach (1951) dalam Abdurahman, dkk (2011, hlm. 56) sebagai berikut:

$$
r_{11} = \left[\frac{k}{k-1}\right] \cdot \left[1 - \frac{\sum \sigma_i^2}{\sigma_t^2}\right]
$$

Dimana sebelum menentukan nilai reliabilitas instrumen, maka terlebih dahulu mencari nilai varians dengan rumus sebagai berikut:

$$
\sigma^2 = \frac{\sum x^2 - \frac{(\sum x)^2}{N}}{N}
$$

Keterangan:

 $r_{11}$  = Reliabilitas instrumen atau koefisien korelasi atau korelasi alpha

 $k =$ Banyaknya bulir soal

 $\sum \sigma_i^2$  = Jumlah varians bulir

 $\sigma_t^2$  = Varians total

 $\sum x^2$  = Jumlah Skor

 $N =$  Jumlah responden

### **Indah Asmarani Hadi, 2018**

Langkah kerja yang dapat dilakukan dalam rangka mengukur reliabilitas instrumen penelitian menurut Abdurahman, dkk (2011, hlm. 57) adalah sebagai berikut:

- 1. Menyebarkan instrumen yang akan diuji reliabilitasnya, kepada responden yang bukan responden sesungguhnya.
- 2. Mengumpulkan data hasil uji coba instrumen.
- 3. Memeriksa kelengkapan data, untuk memastikan lengkap tidaknya lembaran data yang terkumpul. Termasuk didalamnya memeriksa kelengkapan pengisian item angket.
- 4. Membuat tabel pembantu untuk menempatkan skor-skor pada item yang diperoleh.
- 5. Memberikan atau menempatkan skor (*scoring*) terhadap itemitem yang sudah diisi responden pada tabel pembantu.
- 6. Menghitung nilai varians masing-masing item dan varians total.
- 7. Menghitung nilai koefisien alfa.
- 8. Menentukan nilai tabel koefisien korelasi pada derajat bebas  $(dh) = n - 3$ .
- 9. Membuat kesimpulan, dengan cara membandingkan nilai hitung r dan nilai tabel r. Kriterianya:
	- (1) Jika nilai  $r<sub>hitung</sub>$  nilai  $r<sub>tablel</sub>$ , maka dinyatakan reliabel.
	- (2) Jika nilai  $r_{\text{hitung}}$ < nilai  $r_{\text{table}}$ , maka dinyatakan tidak reliabel.

Rekapitulasi hasil perhitungan uji reliabilitas dengan menggunakan bantuan *Software SPSS (Statistic Product and Service Solutions) version 20*.*0* dapat dilihat pada tabel berikut:

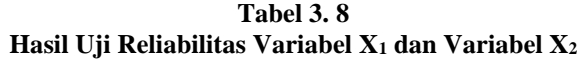

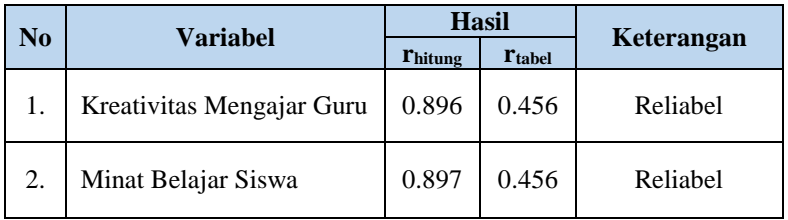

# **Indah Asmarani Hadi, 2018**

*PENGARUH KREATIVITAS MENGAJAR GURU DAN MINAT BELAJAR SISWA TERHADAP HASIL BELAJAR SISWA KELAS X PADA MATA PELAJARAN KEARSIPAN PROGRAM KEAHLIAN ADMINISTRASI PERKANTORAN DI SMK PASUNDAN 3 BANDUNG*

### *Sumber:Hasil Uji Coba Angket*

Berdasarkan tabel di atas, hasil perhitungan dari angket variabel Kreativitas Mengajar Guru  $(X_1)$  dinyatakan reliabel, karena rhitung> r<sub>tabel</sub> (0.896 > 0.456). Selanjutnya hasil perhitungan dari angket variabel Minat Belajar Siswa (X<sub>2</sub>) juga dinyatakan reliabel, karena r<sub>hitung</sub> r<sub>tabel</sub> (0.897 > 0.456). Dengan demikian seluruh instrumen dalam penelitian ini merupakan instrumen yang dapat dipercaya.

## **3.8 Pengujian Persyaratan Analisis Data**

Analisis data dimaksudkan untuk melakukan pengujian hipotesis dan menjawab rumusan masalah yang diajukan. Dalam melakukan analisis data, terdapat beberapa syarat yang harus dipenuhi terlebih dahulu sebelum pengujian hipotesis dilakukan. Syarat yang harus terlebih dahulu dilakukan tersebut adalah dengan melakukan beberapa pengujian, yaitu uji homogenitas, dan uji linieritas.

## **3.8.1 Uji Homogenitas**

Uji homogenitas, dilakukan untuk mengetahui apakah terdapat sampel yang terpilih menjadi responden berasal dari kelompok yang sama. Dengan kata lain, bahwa sampel yang diambil memiliki sifat-sifat yang sama atau homogen. Maman Abdurahman, dkk (2011, hlm. 264), mengatakan bahwa:

> Ide dasar uji asumsi homogenitas adalah untuk kepentingan akurasi data dan keterpercayaan terhadap hasil penelitian. Uji asumsi homogenitas merupakan uji perbedaan antara dua kelompok, yaitu dengan melihat perbedaan varians ini untuk mengasumsikan bahwa skor setiap variabel memiliki varians yang homogen.

Pengujian homogenitas menggunakan *Software SPSS (Statistic Product and Service Solutions) version 20* dengan langkah-langkah menurut Riduwan (2011, hlm. 53 – 59) sebagai berikut:

- 1. Aktifkan program SPSS 20 sehingga tampak *spreadsheet*.
- 2. Aktifkan *Variabel View*, kemudian isi data sesuai dengan keperluan.

## **Indah Asmarani Hadi, 2018**

*PENGARUH KREATIVITAS MENGAJAR GURU DAN MINAT BELAJAR SISWA TERHADAP HASIL BELAJAR SISWA KELAS X PADA MATA PELAJARAN KEARSIPAN PROGRAM KEAHLIAN ADMINISTRASI PERKANTORAN DI SMK PASUNDAN 3 BANDUNG*

- 3. Setelah mengisi *Variabel View*, klik *Data View*, isikan data sesuai dengan skor total variabel  $X_1$ ,  $X_2$ , dan Y yang diperoleh dari responden.
- 4. Klik menu *Analyze*, pilih *Compare Means*, pilih *One-Way Anova*.
- 5. Setelah itu akan muncul kotak dialog *One-Way Anova*.
- 6. Pindahkan item variabel Y ke kotak *Dependent List* dan item variabel X<sup>1</sup> dan X<sup>2</sup> pada *Factor*.
- 7. Masih pada kotak *One-Way Anova*, klik *Options*, sehingga tampil kotak dialog *Options*. Pada kotak dialog *Statistics* pilih *Descriptives* dan *Homogeneity of variance test* lalu semua perintah diabaikan.
- 8. Jika sudah, klik *Continue* sehingga kembali ke kotak dialog *Options*.
- 9. Klik **OK**, sehingga muncul hasilnya.

# **3.8.2 Uji Linieritas**

Tujuan pengujian linieritas adalah untuk mengetahui hubungan antara variabel terikat dan variabel bebas bersifat linier. Uji linieritas dilakukan dengan uji kelinieran regresi. Sebelum menguji linieritas regresi, harus diketahui persamaan regresi sederhana yaitu:

$$
\hat{Y} = a + bX
$$

Keterangan:

- $\dot{Y}$  = Subjek dalam variabel dependen yang diprediksikan
- $a =$ Konstanta
- b = Angka arah atau koefisien regresi, yang menunjukkan angka peningkatan atau penurunan variabel dependen yang didasarkan pada variabel independen. Bila b (+) maka naik dan bila (-) maka terjadi penurunan.

Pengujian linieritas menggunakan Software SPSS (*Statistic Product and Service Solutions*) *version* 20.0 dengan langkah-langkah menurut Riduwan (2011, hlm. 65 – 70) sebagai berikut:

- 1. Aktifkan program SPSS 20 sehingga tampak *spreadsheet*.
- 2. Aktifkan *Variabel View*, kemudian isi data sesuai dengan keperluan.

# **Indah Asmarani Hadi, 2018**

*PENGARUH KREATIVITAS MENGAJAR GURU DAN MINAT BELAJAR SISWA TERHADAP HASIL BELAJAR SISWA KELAS X PADA MATA PELAJARAN KEARSIPAN PROGRAM KEAHLIAN ADMINISTRASI PERKANTORAN DI SMK PASUNDAN 3 BANDUNG*

- 3. Setelah mengisi *Variabel View*, klik *Data View*, isikan data sesuai dengan skor total variabel  $X_1$ ,  $X_2$ , dan Y yang diperoleh dari responden.
- 4. Klik menu *Analyze*, pilih *Compare Means*, pilih *Means*.
- 5. Setelah itu akan muncul kotak dialog *Means*.
- 6. Pindahkan item variabel Y ke kotak *Dependent List* dan item variabel X1 dan X2 pada *Independent List*.
- 7. Masih pada kotak *Means*, klik *Options*, sehingga tampil kotak dialog *Options*. Pada kotak dialog *Statistics for First Layer* pilih *Test for linearity* dan semua perintah diabaikan.
- 8. Jika sudah, klik *Continue* sehingga kembali ke kotak dialog *Options*.
- 9. Klik **OK**, sehingga muncul hasilnya.

# **3.9 Teknik Analisis Data**

Teknik analisis data diartikan sebagai upaya mengelolah data menjadi sebuah infromasi, sehingga karakteristik atau sifat-sifat data tersebut dapat dengan mudah dipahami dan bermanfaat untuk menjawab masalah-masalah yang berkaitan dengan kegiatan penelitian. Menurut Muhidin dan Sontani (2011, hlm. 159) berpendapat bahwa :

"Terdapat tujuan dari dilakukannya teknik analisis data, antara lain: (1) mendeskripsikan data, dan (2) membuat induksi atau menarik kesimpulan tentang karakteristik populasi, atau karakteristik populasi berdasarkan data yang diperoleh dari sampel (statistik)".

Untuk mencapai tujuan analisis data tersebut maka, langkahlangkah atau prosedur yang dapat dilakukan yaitu sebagai berikut:

- 1. Tahap mengumpulkan data, dilakukan melalui instrumen pengumpulan data;
- 2. Tahap *editing*, yaitu memeriksa kejelasan dan kelengkapan pengisian instrumen pengumpulan data;
- 3. Tahap koding, yaitu proses identifikasi dan klasifikasi dari setiap pertanyaan yang terdapat dalam instrumen pengumpulan data menurut variabel-variabel yang diteliti. Diberikan pemberian

## **Indah Asmarani Hadi, 2018**

*PENGARUH KREATIVITAS MENGAJAR GURU DAN MINAT BELAJAR SISWA TERHADAP HASIL BELAJAR SISWA KELAS X PADA MATA PELAJARAN KEARSIPAN PROGRAM KEAHLIAN ADMINISTRASI PERKANTORAN DI SMK PASUNDAN 3 BANDUNG* Universitas Pendidikan Indonesia | repository.upi.edu | perpustakaan.upi.edu

69

skor dari setiap item berdasarkan ketentuan yang ada. Kemudian terdapat pola pembobotan untuk koding tersebut diantaranya:

| No | <b>Alternatif Jawaban</b> | <b>Bobot</b>   |                |  |
|----|---------------------------|----------------|----------------|--|
|    |                           | <b>Positif</b> | <b>Negatif</b> |  |
|    | Setuju                    |                |                |  |
|    | Cukup Setuju              |                |                |  |
|    | Kurang Setuju             |                |                |  |
|    | Tidak Setuju              |                |                |  |

**Tabel 3. 9 Pembobotan untuk Koding**

4. Tahap tabulasi data, ialah mencatat data entri ke dalam tabel induk penelitian. Dalam hal ini hasil koding digunakan ke dalam tabel rekapitulasi secara lengkap untuk seluruh bulir setiap variabel. Selain itu, tabel rekapitulasi tersebut terpapar seperti berikut:

## **Tabel 3. 10 Rekapitulasi Bulir setiap Variabel**

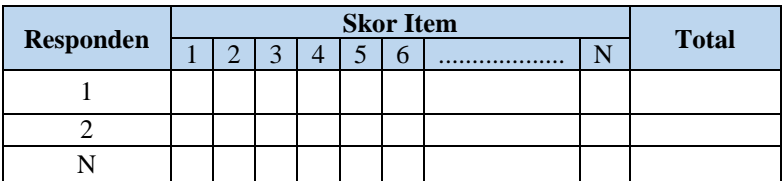

Sumber: Somantri & Muhidin (2006, hlm. 39)

Teknik analisis data dalam penelitian kuantitatif menggunakan dua macam teknik yaitu teknik analisis data deskriptif dan teknik analisis data inferensial.

### **3.9.1 Teknik Analisis Data Deskriptif**

Sontani dan Muhidin (2011, hlm. 163) mengemukakan bahwa : "Teknik analisis data penelitian secara deskriptif dilakukan melalui statistika deskriptif, yaitu statistika yang digunakan untuk menganalisis data dengan cara mendeskripsikan atau

**Indah Asmarani Hadi, 2018**

menggambarkan data yang telah terkumpul sebagaiman adanya tanpa bermaksud membuat generalisasi hasil penelitian".

Termasuk dalam teknik analisis data deskriptif antara lain penyajian data melalui tabel, grafik, diagram, frekuensi, perhitungan mean, median, modus. Analisis data ini dilakukan untuk menjawab pertanyaan-pertanyaan yang telah dirumuskan dalam rumusan masalah yang telah diuraikan di latar belakang. Untuk menjawab rumusan masalah nomor 1, 2 dan 3 maka teknik analisis data yang digunakan adalah teknik analisis deskriptif yaitu untuk mengetahui gambaran mengenai tingkat kreativitas mengajar guru kelas X pada mata pelajaran kearsipan di SMK Pasundan 3 Bandung, mengetahui mengenai gambaran tingkat minat belajar siswa kelas X pada mata pelajaran kearsipan di SMK Pasundan 3 Bandung serta mengetahui mengenai gambaran tingkat hasil belajar siswa kelas X pada mata pelajaran kearsipan di SMK Pasundan 3 Bandung.

Untuk mempermudah dalam mendeskripsikan variabel penelitian, digunakan kriteria tertentu yang mengacu pada skor angket yang diperoleh dari responden. Data yang diperoleh kemudian diolah, maka diperoleh rincian skor dan kedudukan responden berdasarkan urutan angket yang masuk untuk masing-masing variabel. Langkah kerja yang dapat dilakukan untuk mendeskripsikan atau menggambarkan variabel penelitian untuk jenis data ordinal adalah sebagai berikut:

- 1. Membuat tabel perhitungan dan menempatkan skor-skor pada item yang diperoleh. Dilakukan untuk mempermudah perhitungan atau pengolahan data selanjutnya.
- 2. Tentukan ukuran variabel yang akan digambarkan.
	- a. Ukuran variabel Kreativitas Mengajar Guru (*Tinggi –Cukup Tinggi – Kurang Tinggi - Rendah*).
	- b. Ukuran variabel Minat Belajar Siswa (*Tinggi –Cukup Tinggi – Kurang Tinggi - Rendah*).
	- c. Ukuran variabel Hasil Belajar Siswa (*Tinggi –Cukup Tinggi – Kurang Tinggi - Rendah*).
- 3. Buatlah tabel distribusi frekuensi dengan langkah-langkah sebagai berikut:

**Indah Asmarani Hadi, 2018**

*PENGARUH KREATIVITAS MENGAJAR GURU DAN MINAT BELAJAR SISWA TERHADAP HASIL BELAJAR SISWA KELAS X PADA MATA PELAJARAN KEARSIPAN PROGRAM KEAHLIAN ADMINISTRASI PERKANTORAN DI SMK PASUNDAN 3 BANDUNG* Universitas Pendidikan Indonesia | repository.upi.edu |

perpustakaan.upi.edu

- a. Menentukan nilai tengah pada option instrumen yang sudah ditentukan, dan membagi dua sama banyak option instrumen berdasarkan nilai tengah.
- b. Memasangkan ukuran variabel dengan kelompok option instrumen yang sudah ditentukan.

| <b>Kreativitas Mengajar</b><br>Guru | <b>Minat Belajar</b><br><b>Siswa</b> | <b>Kategori Option</b> |
|-------------------------------------|--------------------------------------|------------------------|
| Tinggi                              | Tinggi                               |                        |
| Cukup Tinggi                        | Cukup Tinggi                         | 3                      |
| Kurang Tinggi                       | Kurang Tinggi                        |                        |
| Rendah                              | Rendah                               |                        |

**Tabel 3. 11 Ukuran Variabel Penelitian X<sup>1</sup> dan X<sup>2</sup>**

*Sumber: Diadaptasi dari Skor Jawaban Responden*

## **Tabel 3. 12 Ukuran Variabel Penelitian Y**

| <b>Rentang</b> | Ukuran Variabel Hasil Belajar<br><b>Siswa</b> |
|----------------|-----------------------------------------------|
| $81.0 - 89.99$ | Tinggi                                        |
| $72.0 - 80.99$ | Cukup Tinggi                                  |
| $63.0 - 71.99$ | Kurang Tinggi                                 |
| $54,0 - 62,99$ | Rendah                                        |

*Sumber: Diadaptasi dari Nilai Akhir Responden*

c. Menghitung banyaknya frekuensi masing-masing option yang dipilih oleh responden, yaitu melakukan *tally* terhadap data yang diperoleh untuk dikelompokkan pada kategori atau ukuran yang sudah ditentukan.

### **Indah Asmarani Hadi, 2018**

- d. Menghitung persentase perolehan data untuk masing-masing kategori, yaitu hasil bagi frekuensi pada masing-masing kategori dengan jumlah responden, dikali seratus persen.
- 4. Berikan penafsiran atas tabel distribusi frekuensi yang sudah di buat untuk mendapatkan informasi yang diharapkan, sesuai dengan tujuan penelitian yang dirumuskan.

## **3.9.2 Teknik Analisis Data Inferensial**

Teknik analisis data yang kedua adalah teknik analisis data inferensial. Analisis inferensial dilakukan untuk menjawab pertanyaan rumusan masalah nomor 4, 5 dan 6 yang telah dikemukakan di latar belakang masalah, yaitu adakah pengaruh kreativitas mengajar guru terhadap hasil belajar siswa kelas X pada mata pelajaran kearsipan di SMK Pasundan 3 Bandung, adakah pengaruh minat belajar siswa terhadap hasil belajar siswa kelas X pada mata pelajaran kearsipan di SMK Pasundan 3 Bandung, serta adakah pengaruh kreativitas mengajar guru dan minat belajar siswa terhadap hasil belajar siswa kelas X pada mata pelajaran kearsipan di SMK Pasundan 3 Bandung.

Analisis data inferensial yang digunakan dalam penelitian ini adalah statistik parametrik. Data variabel yang diukur dalam bentuk skala Ordinal, sementara pengolahan data dengan penerapan statistik parametrik mensyaratkan data sekurang-kurangnya harus diukur dalam bentuk skala Interval. Dengan demikian semua data Ordinal yang telah dikumpulkan oleh peneliti terlebih dahulu harus ditranformasikan menjadi skala Interval. Secara teknis operasional pengubah data dari Ordinal ke Interval menggunakan bantuan software *Microsoft Excel* 2010 melalui *Method Successive Interval* (MSI).

- 1. Instal Microsoft Office 2010, kemudian *double* klik file *excel* yang sudah diinstal.
- 2. Masuk ke menu bar kemudian pilih *add ins*.
- 3. Buka *Statistics*, kemudian pilih *Successive Interval.*
- 4. Pada *Successive Interval* disediakan tiga menu, yaitu: input, output option
- 5. Pada menu input terdapat data range diisi dengan sel data Ordinal yang mau diubah ke data Interval pada menu *option Min Value* (nilai terendah) diisi dengan angka 1 dan *Max Value* (nilai

## **Indah Asmarani Hadi, 2018**

*PENGARUH KREATIVITAS MENGAJAR GURU DAN MINAT BELAJAR SISWA TERHADAP HASIL BELAJAR SISWA KELAS X PADA MATA PELAJARAN KEARSIPAN PROGRAM KEAHLIAN ADMINISTRASI PERKANTORAN DI SMK PASUNDAN 3 BANDUNG*

tertinggi) diisi dengan angka 4 karena skala yang digunakan 1-4 (skala likert). Sedangkan pada menu output diisi dengan sel yang akan digunakan untuk hasil pengubahan data Ordinal ke Interval. Setelah mendapatkan nilai Interval dari proses MSI maka dapat

diproses dengan teknik analisis data inferensial yang terdiri dari 4 langkah, pertama merumuskan hipotesis statistik, lalu menghitung regresi, koefisien korelasi dan koefisien determinasi.

#### **3.9.2.1 Analisis Regresi Ganda**

Dalam penelitian ini analisis data inferensial yang digunakan adalah analisis regresi ganda.

Somantri dan Muhidin (2006, hlm. 250) mengatakan bahwa "analisis regresi ganda merupakan pengembangan dari analisis regresi sederhana, kegunaannya yaitu untuk meramalkan nilai variabel terikat (Y) apabila variabel bebasnya dua atau lebih". Sementara Riduwan & Sunarto (2007, hlm. 108) mengatakan bahwa:

> "Analisis regresi ganda adalah suatu alat analisis peramalan nilai pengaruh dua variabel bebas atau lebih terhadap variabel terikat untuk membuktikan ada atau tidaknya hubungan fungsi atau hubungan kausal antara dua variabel bebas atau lebih dengan satu variabel terikat".

Dimana yang dijadikan sebagai variabel terikat yaitu hasil belajar siswa (Y) dan yang mempengaruhinya yaitu kreativitas mengajar guru  $(X_1)$  dan minat belajar belajar  $(X_2)$ . Persamaan regresi untuk dua variabel bebas adalah sebagai berikut:

$$
\hat{Y} = a + b_1 X_1 + b_2 X_2
$$

Keterangan:

- $\hat{Y}$  = variabel dependen yaitu Hasil Belajar Siswa
- $a =$ konstanta
- $b_1$  = koefisien regresi untuk Kreativitas Mengajar Guru
- $b_2$  = koefisien regresi untuk Minat Belajar Siswa
- $X_1$  =variabel independen yaitu untuk Kreativitas Mengajar Guru

#### **Indah Asmarani Hadi, 2018**

*PENGARUH KREATIVITAS MENGAJAR GURU DAN MINAT BELAJAR SISWA TERHADAP HASIL BELAJAR SISWA KELAS X PADA MATA PELAJARAN KEARSIPAN PROGRAM KEAHLIAN ADMINISTRASI PERKANTORAN DI SMK PASUNDAN 3 BANDUNG*

 $X_2$  = variabel independen yaitu untuk Minat Belajar Siswa

Pengujian menggunakan *Software SPSS (Statistic Product and Service Solutions) version 20* dengan langkah-langkah menurut Riduwan (2011, hlm. 108 – 113) sebagai berikut:

- 1. Aktifkan program SPSS 20 sehingga tampak *spreadsheet*.
- 2. Aktifkan *Variabel View*, kemudian isi data sesuai dengan keperluan.
- 3. Setelah mengisi *Variabel View*, klik *Data View*, isikan data sesuai dengan skor total variabel  $X_1, X_2$ , dan Y yang diperoleh dari responden.
- 4. Klik menu *Analyze*, pilih *Correlations* untuk mendapatkan sig. (2-tailed) lalu *Regression* dan pilih *Linear*.
- 5. Pindahkan item variabel Y ke kotak *Dependent List* dan item variabel X<sup>1</sup> dan X<sup>2</sup> pada *Independent List*.
- 6. Klik *Statistics* : pilih *Estimates*, *Model fit*, dan *Descriptive* lalu klik *Continue*.
- 7. Klik *Plots* lalu masukkan **SDRESID** ke kotak Y dan **ZPRED**  ke kotak X, lalu klik *Next*.
- 8. Masukkan **ZPRED** kotak Y dan *DEPENDENT* kotak X.
- 9. Pilih *Histogram* dan *Normal probability plot*.
- 10. Jika sudah, klik *Continue* sehingga muncul *Linear Regression:Plots*.
- 11. Klik *Save*, pada *Predicted Value* pilih *Unstandardized* dan *Prediction Intervals* klik *Mean* dan *Individu* kemudian klik *Continue*.
- 12. Klik *Options*, (pastikan bahwa kondisi taksiran *Probability*  dalam kondisi *default* sebesar 0,05), lalu klik *Continue*.
- 13. Klik **OK**, sehingga muncul hasilnya.

# **3.9.2.2 Koefisien Korelasi**

Untuk mengetahui hubungan variabel X dengan variabel Y dapat dicari dengan menggunakan rumus Koefisien Korelasi *Pearson Product Moment*. Untuk mempermudah menganalisis peneliti menggunakan aplikasi *SPSS Version 20.0,* yaitu dengan rumusan:

# **Indah Asmarani Hadi, 2018**

$$
rxy = \frac{n\sum xy - (\sum x)(\sum y)}{\sqrt{[n\sum x^2 - (\sum x^2)][n\sum y^2 - (\sum y^2)]}}
$$

- 1) Jika nilai  $r = +1$  atau mendekati  $+1$ , maka korelasi antara kedua variabel sangat kuat dan positif
- 2) Jika nilai r = -1 atau mendekati -1, maka korelasi antara kedua variabel sangat kuat dan negatif.
- 3) Jika nilai r = 0, maka korelasi variabel yang diteliti tidak ada sama sekali atau sangat lemah.

|                                                                                                    | $\text{rxy} = \frac{n\Sigma xy - (\Sigma x)(\Sigma y)}{\sqrt{[n\Sigma x^2 - (\Sigma x^2)][n\Sigma Y^2 - (\Sigma y^2)]}}$                                                                                                    |
|----------------------------------------------------------------------------------------------------|----------------------------------------------------------------------------------------------------|
| Variabel X dan Variabel Y. Nilai koefisien korelasi harus terdapat dalam<br>batas-batas: $-1 < r < +1$ . Tanda positif menunjukkan adanya korelasi<br>positif atau korelasi antara kedua variabel yang berarti.<br>1)<br>variabel sangat kuat dan positif<br>2)<br>variabel sangat kuat dan negatif.<br>3)<br>sama sekali atau sangat lemah. | Koefisien korelasi (r) menunjukkan derajat korelasi antara<br>Jika nilai $r = +1$ atau mendekati $+1$ , maka korelasi antara kedua<br>Jika nilai r = -1 atau mendekati -1, maka korelasi antara kedua<br>Jika nilai $r = 0$ , maka korelasi variabel yang diteliti tidak ada |
| terhadap variabel Y dibuat klasifikasi sebagai berikut:                                                                                                    | Sedangkan untuk mengetahui kadar pengaruh variabel X                                                                                                    |
|                                                                                                    |                                                                                                    |
| <b>Tabel 3.13</b><br><b>Interpretasi Koefisien Korelasi</b>                                                                                                    |                                                                                                    |
| Besarnya nilai r                                                                                                    | <b>Tingkat Hubungan</b>                                                                                                    |
|                                                                                                    |                                                                                                    |
| $0,00 - 0,199$                                                                                                    | Sangat Rendah<br>Rendah                                                                                                    |
| $0,20 - 0,399$<br>$0,40 - 0,599$                                                                                                    | Sedang                                                                                                    |
| $0,60 - 0,799$                                                                                                    | Kuat                                                                                                    |
| $0,80 - 1,000$<br>Sumber: Sugiyono (2011, hlm. 183)                                                                                                    | Sangat Kuat                                                                                                    |

**Tabel 3. 13 Interpretasi Koefisien Korelasi**

### **3.9.2.3 Koefisien Determinasi**

#### **Indah Asmarani Hadi, 2018**

"Koefisien determinasi  $(R^2)$  dijadikan bahan dasar dalam menentukan besarnya pengaruh variabel bebas terhadap variabel terikat." (Muhidin, 2010, hlm. 110).

Adapun rumus yang digunakan untuk melihat besarnya pengaruh variabel bebas terhadap variabel terikat adalah koefisien korelasi dikuadratkan lalu dikali seratus persen  $(R^2 \times 100\%)$ 

## **3.10 Pengujian Hipotesis**

Menurut Arikunto (2010, hlm. 110) "hipotesis dapat diartikan sebagai suatu jawaban yang bersifat sementara tehadap permasalahan penelitian, sampai terbukti melalui data yang terkumpul". Jawaban yang bersifat sementara tersebut perlu di uji kebenarannya. Tujuan dilakukannya uji hipotesis adalah untuk mengetahui apakah terdapat pengaruh yang cukup jelas antar variabel independen dan variabel dependen, dengan dilakukannya pengujian hipotesis ini akan didapat suatu keputusan menerima atau menolak hipotesis. Adapun alat yang digunakan untuk mengetahui pengaruh antar variabel independen dan variabel dependen yaitu dengan analisis regresi.

Menurut Abdurahman (2011, hlm. 175) langkah-langkah pengujian hipotesis untuk penelitian populasi (sensus), adalah sebagai berikut:

- 1. Nyatakan rumusan hipotesis statistik  $(H_0 \text{ dan } H_1)$
- 2. Menentukan taraf kemaknaan atau nyata α (*level of significance α*)
- 3. Menghitung nilai koefisien tertentu, sesuai dengan teknik analisis data yang digunakan (dalam penelitian ini menggunakan analisis regresi).
- 4. Menentukan titik kritis dan daerah kritis (daerah penolakan)  $H_0$ .
- 5. Perhatikan apakah nilai hitung koefisien jatuh di daerah penerimaan atau daerah penolakan.
- 6. Berikan kesimpulan.

## **Indah Asmarani Hadi, 2018**